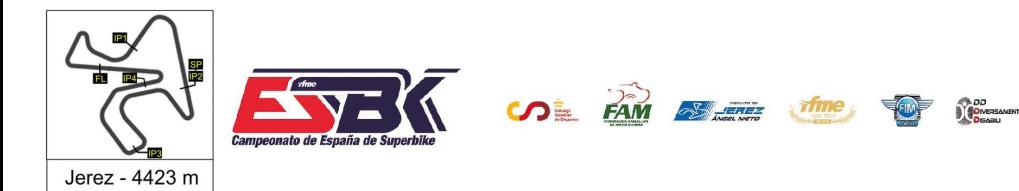

#### **PreMoto3 Entrenamientos Libres 2 Resultados Entrenamientos**

**Ord. Piloto Licencia Club Marca Tiempo Gap NV VR # Intv VMax** CONDICIONES ATMOSFERICAS: **Soleado** ESTADO DE LA PISTA: **Seca 71** Carlos CANO ESP QRG MOTOR RACING BEON 17 16 ---- **1:51.512** ---- **189,7 33** Enzo BELLON FRA BEON 15 14 0.261 **1:51.773** 0.261 **189,5 45** Alex LONGARELA ESP IGAXTEAM BEON 15 6 0.034 **1:51.807** 0.295 **189,0 49** Izan RODRIGUEZ ESP ETG RACING BEON 16 16 0.367 **1:52.173** 0.662 **192,7 69** Fernando BUJOSA ESP FRANDO RACING VHC TEA BEON 11 4 0.517 **1:52.691** 1.179 **184,3 77** Kerman D MARTINEZ VEN 17 16 0.273 **1:52.964** 1.452 **186,7 55** Michael L SANCHEZ USA BEON 16 15 0.071 **1:53.035** 1.523 **194,6 5** Ignacio GALAN ESP TEAM IMPALA HONDA BEON 13 9 0.020 **1:53.055** 1.543 **196,1 46** Alvaro LUCAS ESP BEON 16 15 0.138 **1:53.193** 1.681 **190,5 32** Marcos LUDEÑA ESP 16 13 0.098 **1:53.291** 1.779 **189,7 28** Valentin PERRONE ARG 17 12 0.114 **1:53.405** 1.893 **185,6 4** Fco Javier PALOMERA ESP BEON 13 7 0.067 **1:53.471** 1.960 **192,2 15** Martim M RAMOS POR H43 TEAM NOBBY BEON 16 15 0.003 **1:53.474** 1.963 **188,2 35** Miguel BERNAL ESP ANDIFER RACING TEAM BEON 17 14 0.376 **1:53.851** 2.339 **188,4 10** Afonso DUARTE POR MIGUEL OLIVEIRA RACING BEON 15 5 0.022 **1:53.873** 2.361 **193,3 70** Iaroslav KARPUSHIN EST FRANDO RACING VHC TEA BEON 12 9 0.032 **1:53.905** 2.393 **188,9 9** Elliot KASSIGIAN FRA MECAPROJETS TEAM ADO 17 16 0.011 **1:53.916** 2.404 **186,2 18** Mathias TAMBURINI ITA IGAXTEAM BEON 14 5 0.275 **1:54.190** 2.679 **194,6 26** Remy SANJUAN FRA MéCAPROJETS TEAM ADO BEON 7 7 0.013 **1:54.204** 2.692 **193,6 44** Mark PEREZ ESP FAU55RACING-FAMILY CA BEON 13 12 0.127 **1:54.331** 2.819 **189,2 84** Lorenzo GUYAU FRA JEG RACING BEON 9 6 0.365 **1:54.696** 3.184 **188,9 30** Jean Kento TURNER JPN BEON 14 14 0.197 **1:54.893** 3.381 **187,2 65** Izan CURIA ESP TEAM CURIA BEON 14 13 0.319 **1:55.212** 3.700 **188,1 76** Izan IBAÑEZ ESP BULTACO RACING 15 14 0.164 **1:55.376** 3.864 **190,7 78** Henri MIGNOT FRA BEON 17 16 0.187 **1:55.563** 4.051 **189,0 23** Miguel RODRIGUEZ ESP 13 4 0.694 **1:56.257** 4.745 **189,0 7** David JIMENEZ ESP MDR COMPETICIóN BEON 14 2 0.084 **1:56.341** 4.829 **187,7 98** Mika SIEBDRATH GER SUPERHUGO 44 TEAM MIR RACIN 12 12 0.327 **1:56.668** 5.156 **181,4 43** Luis Miguel LOPEZ ESP MIR RACIN 5 3 2.517 **1:59.185** 7.673 **180,0 29** Randy TRUCHOT FRA BS RACING TEAM BEON 15 14 2.533 **2:01.718** 10.206 **183,3**

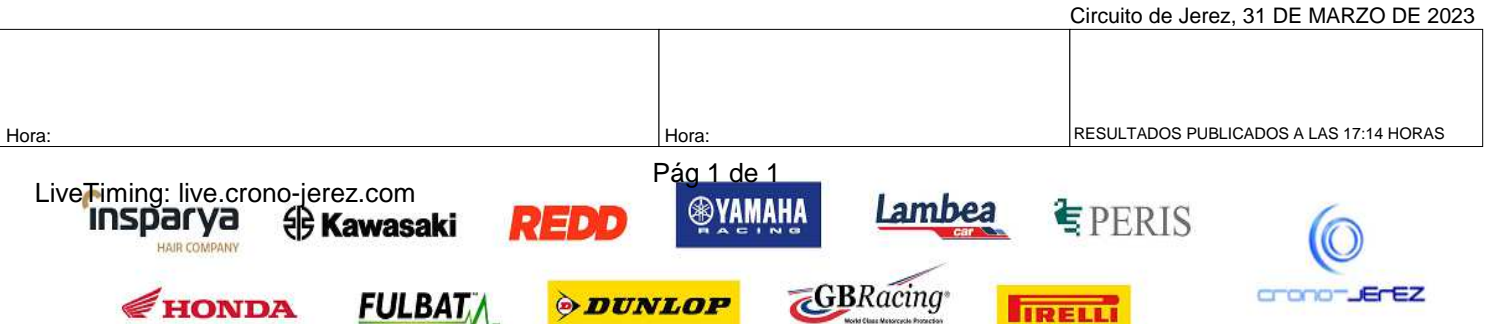

**IRELLI** 

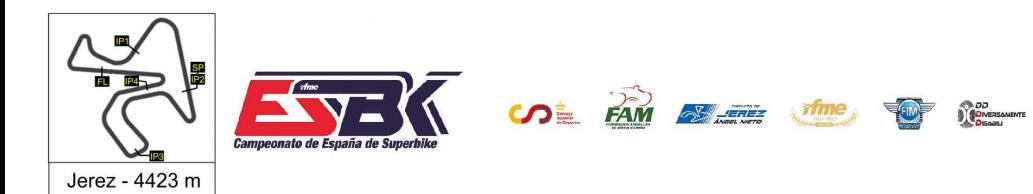

# **PreMoto3 Entrenamientos Libres Resultados Combinados**

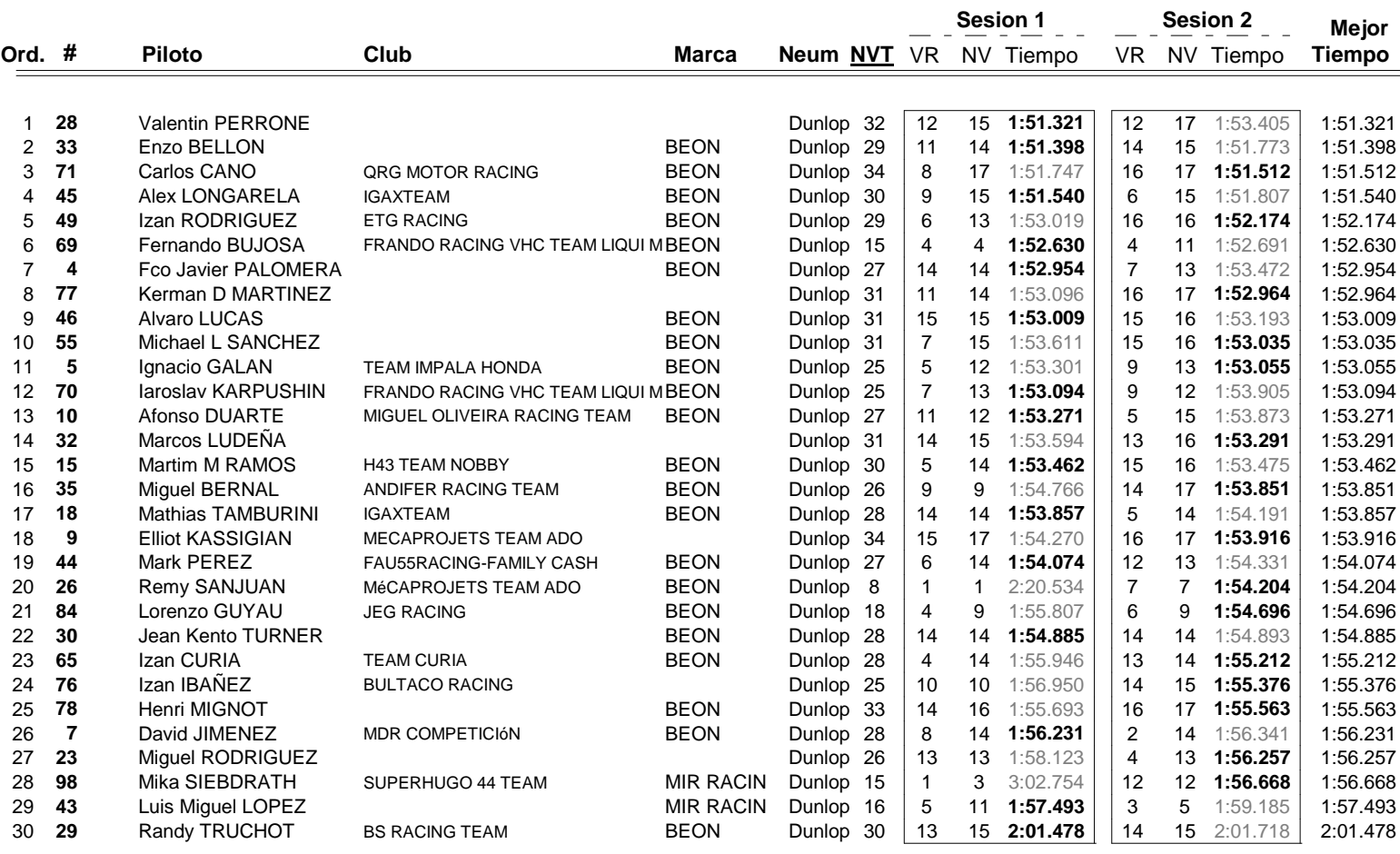

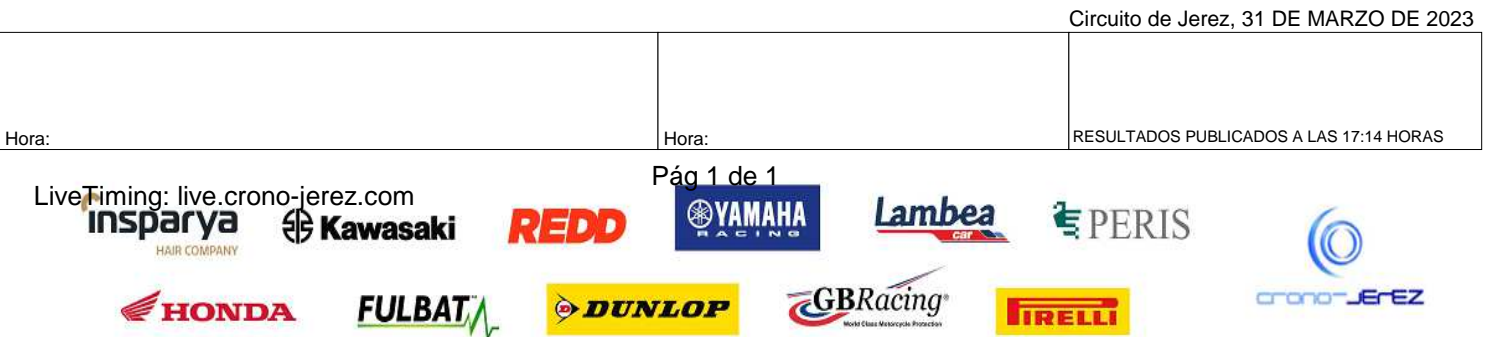

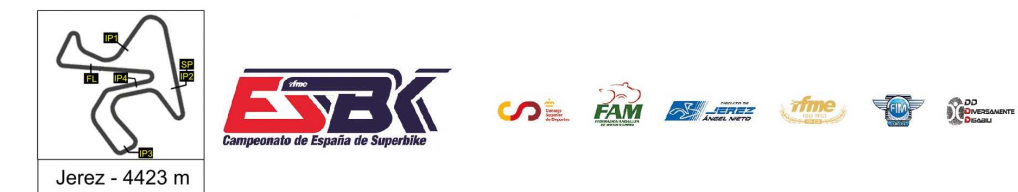

### **Vuelta a Vuelta Entrenamientos Libres 2 PreMoto3**

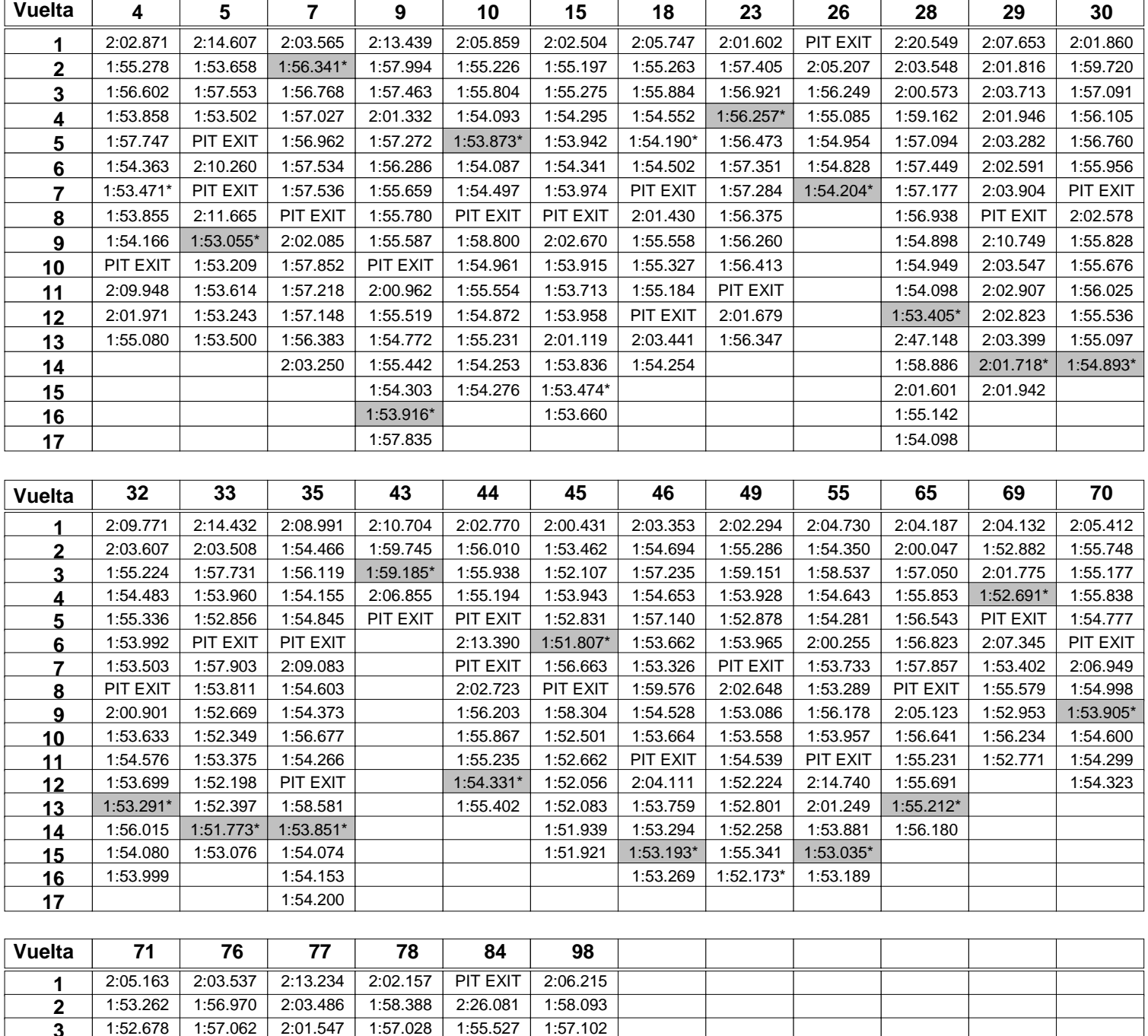

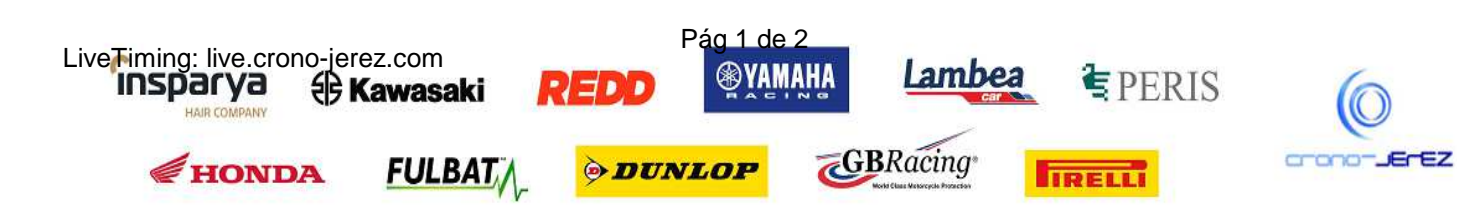

 | 1:52.678 | 1:57.062 | 2:01.547 | 1:57.028 | 1:55.527 | 1:57.102 | 1:52.406 | 1:56.171 | 2:00.293 | 1:56.672 | 1:55.172 | PIT EXIT 1:52.171 1:58.464 1:56.450 1:56.404 1:54.915 2:10.020 1:52.598 1:57.756 1:57.345 1:56.626 1:54.696\* 1:58.384 1:52.305 1:56.890 1:57.305 1:56.261 1:55.564 1:58.517 | 1:52.346 | 1:56.444 | 1:56.575 | 1:55.880 | 1:56.262 | PIT EXIT

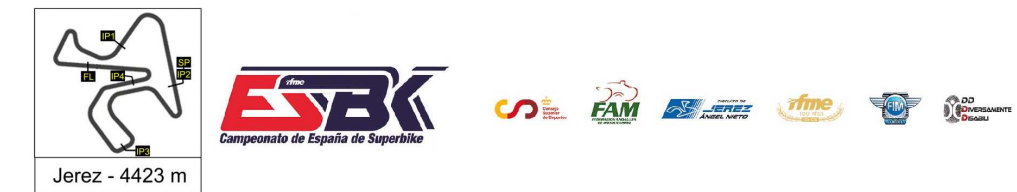

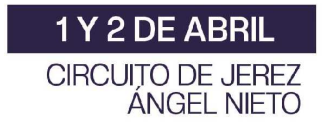

### **Vuelta a Vuelta Entrenamientos Libres 2 PreMoto3**

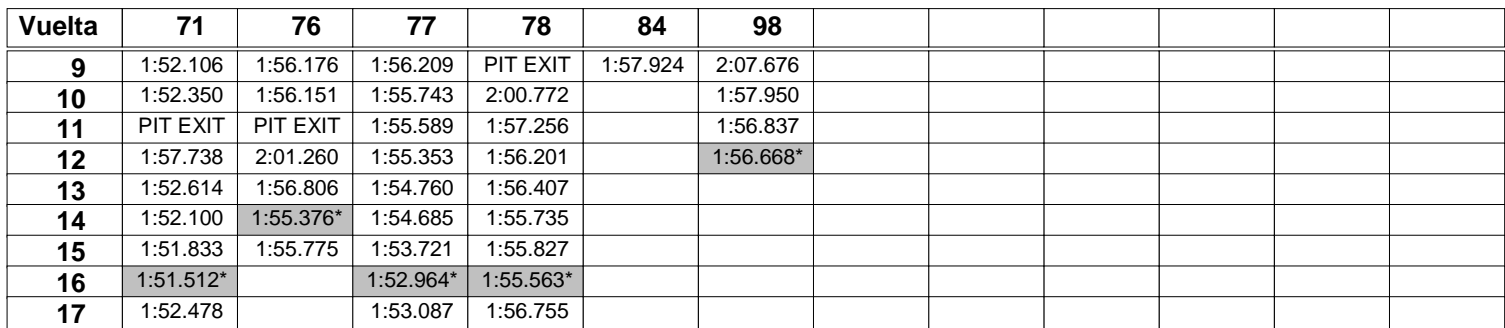

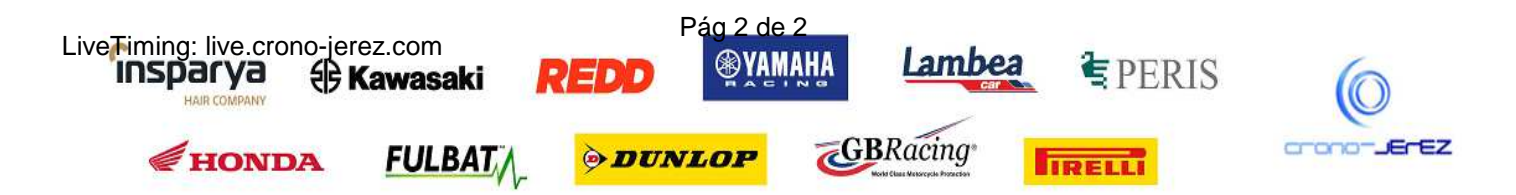

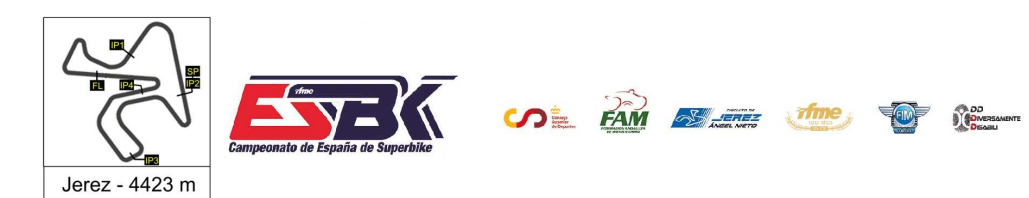

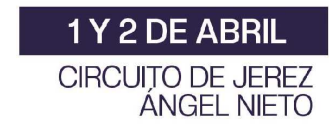

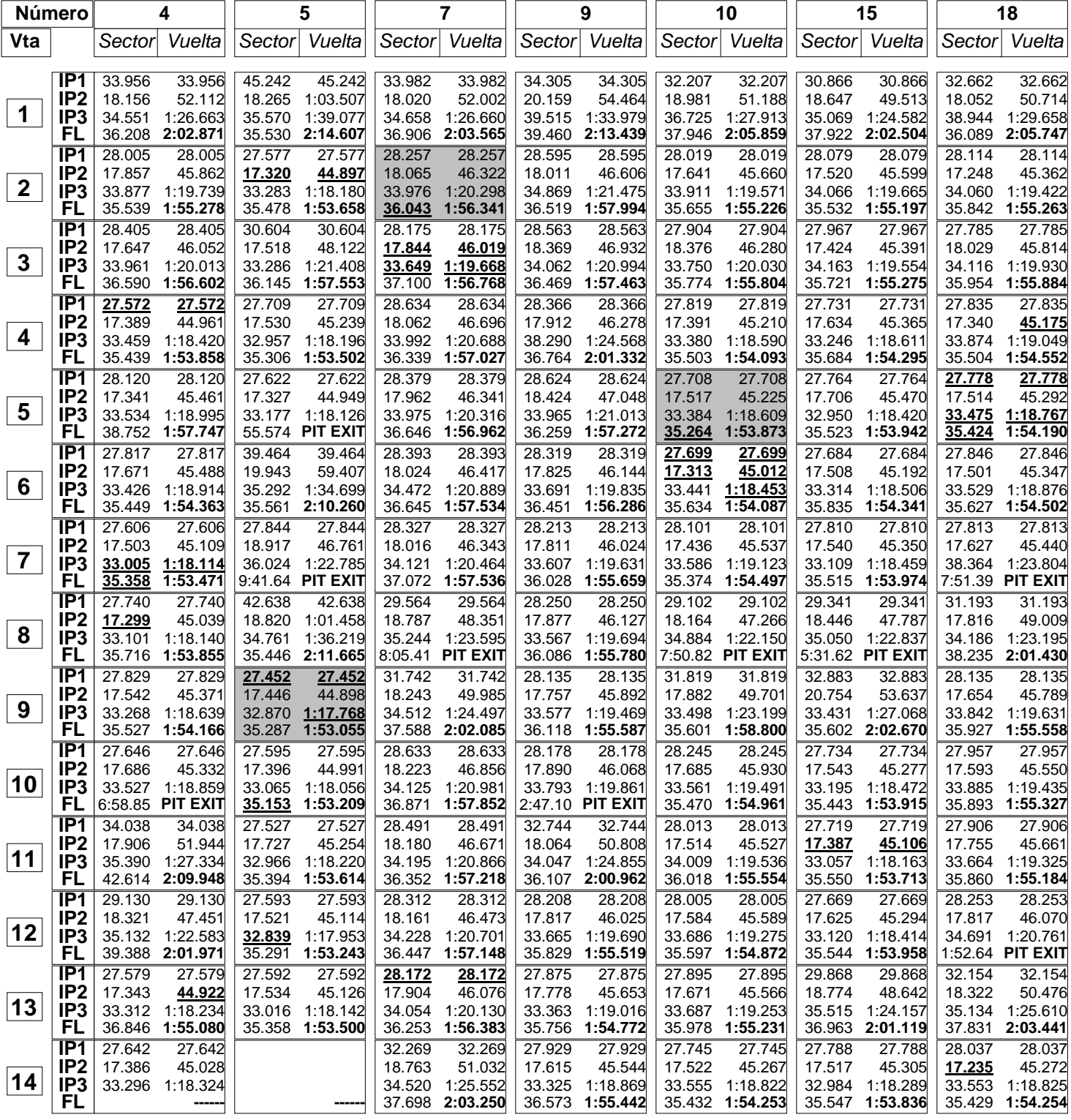

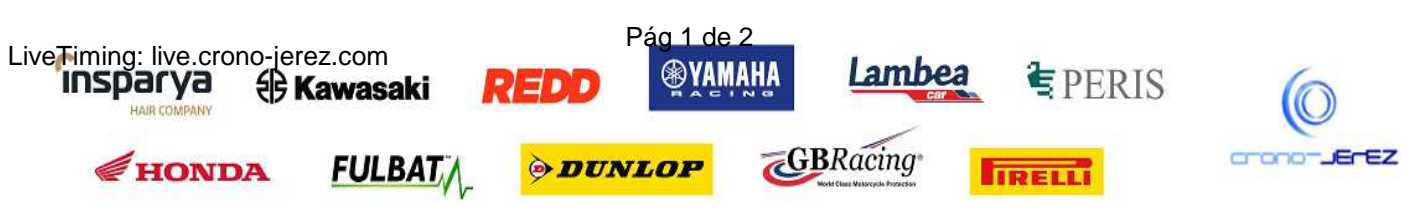

**HAIR CO** 

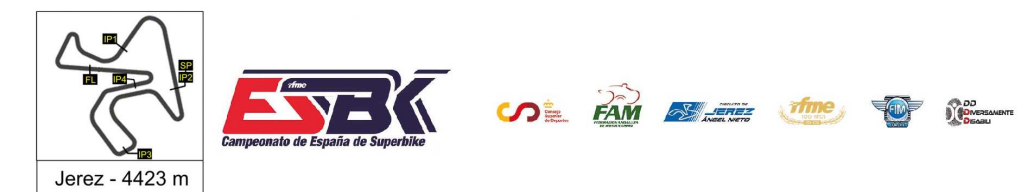

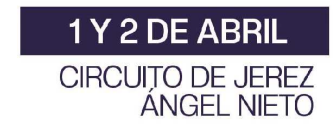

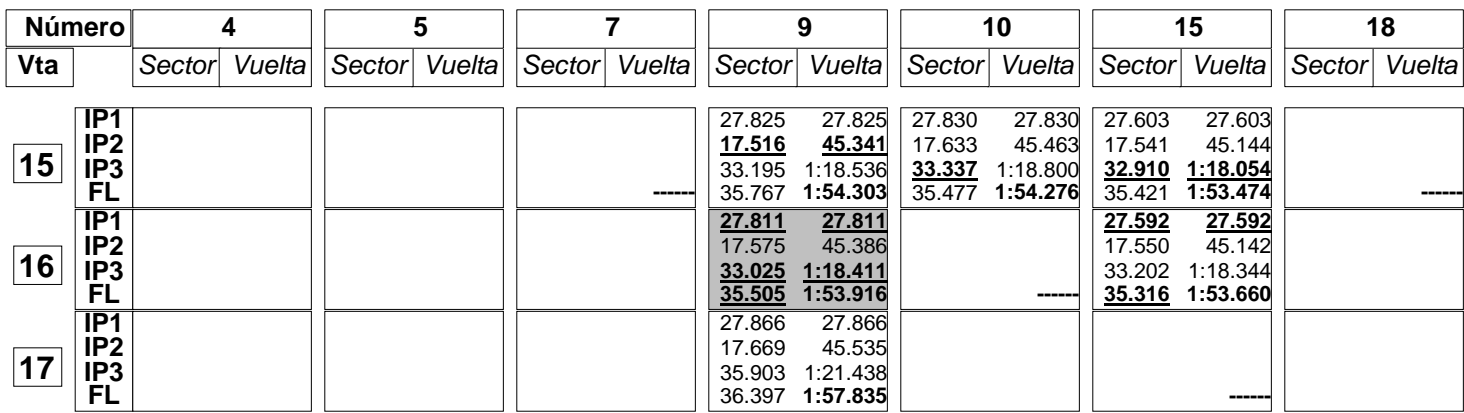

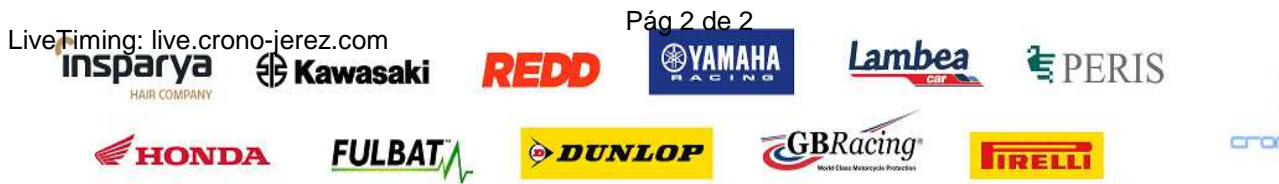

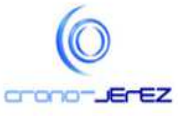

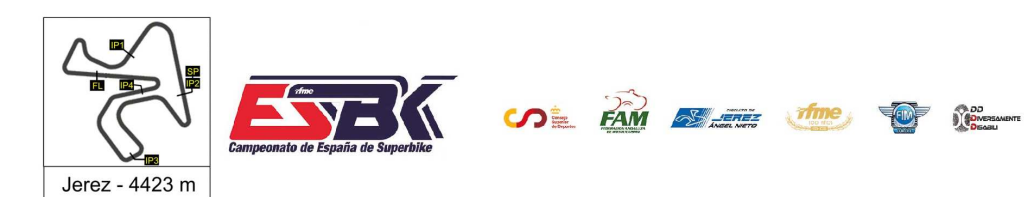

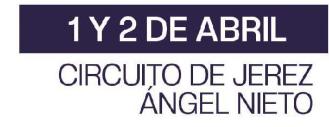

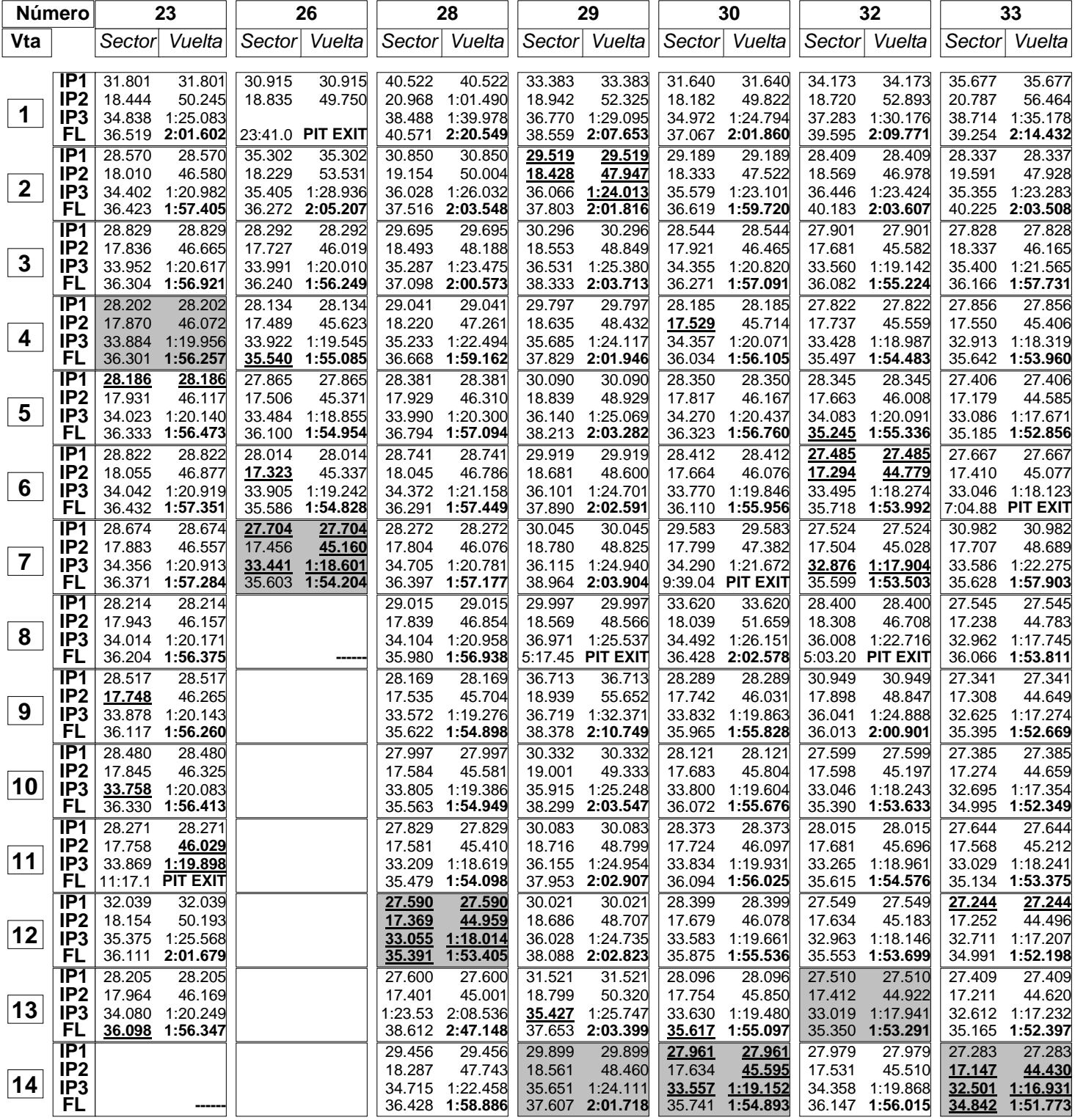

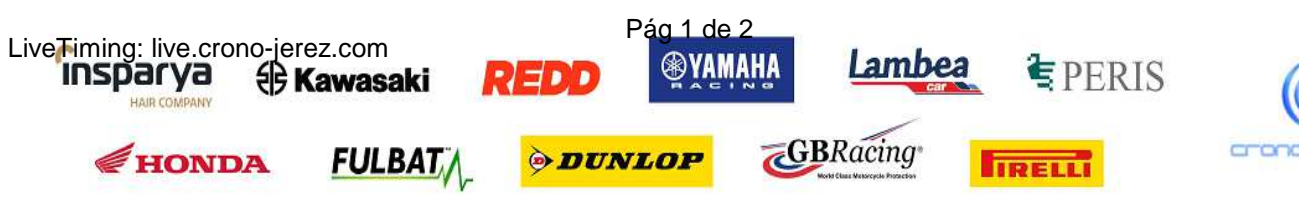

**HAIR CO** 

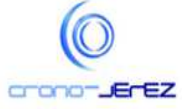

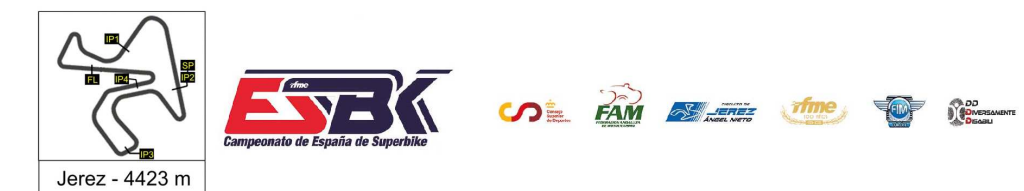

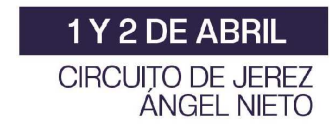

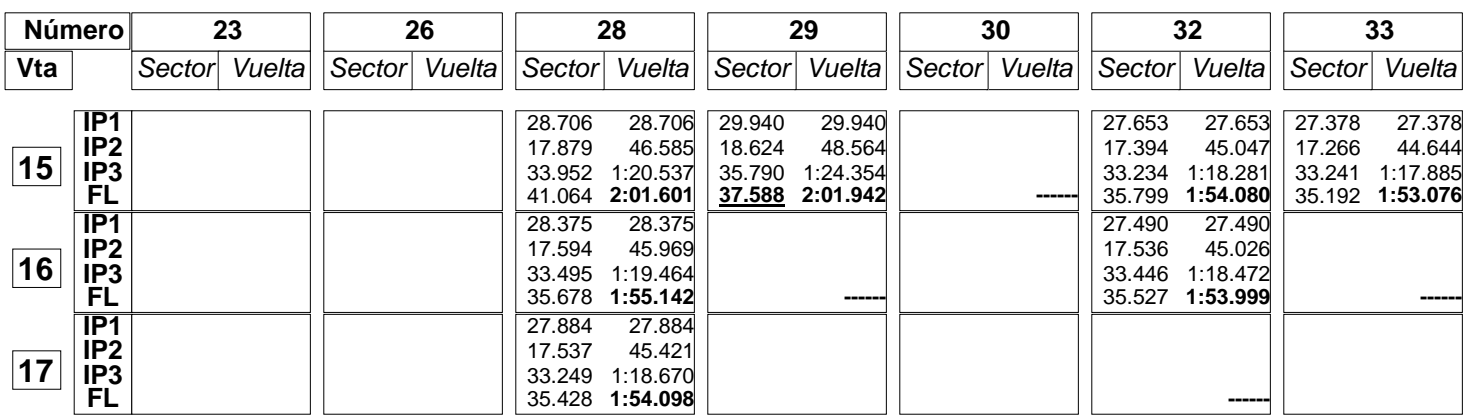

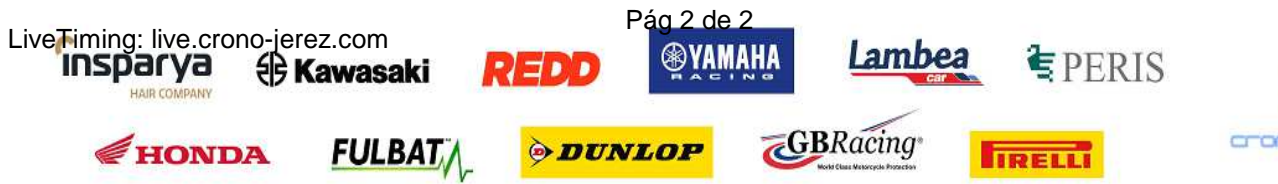

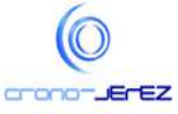

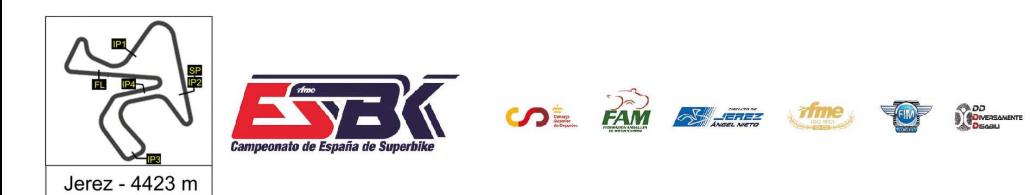

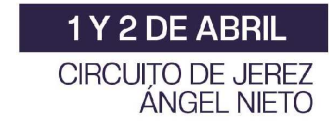

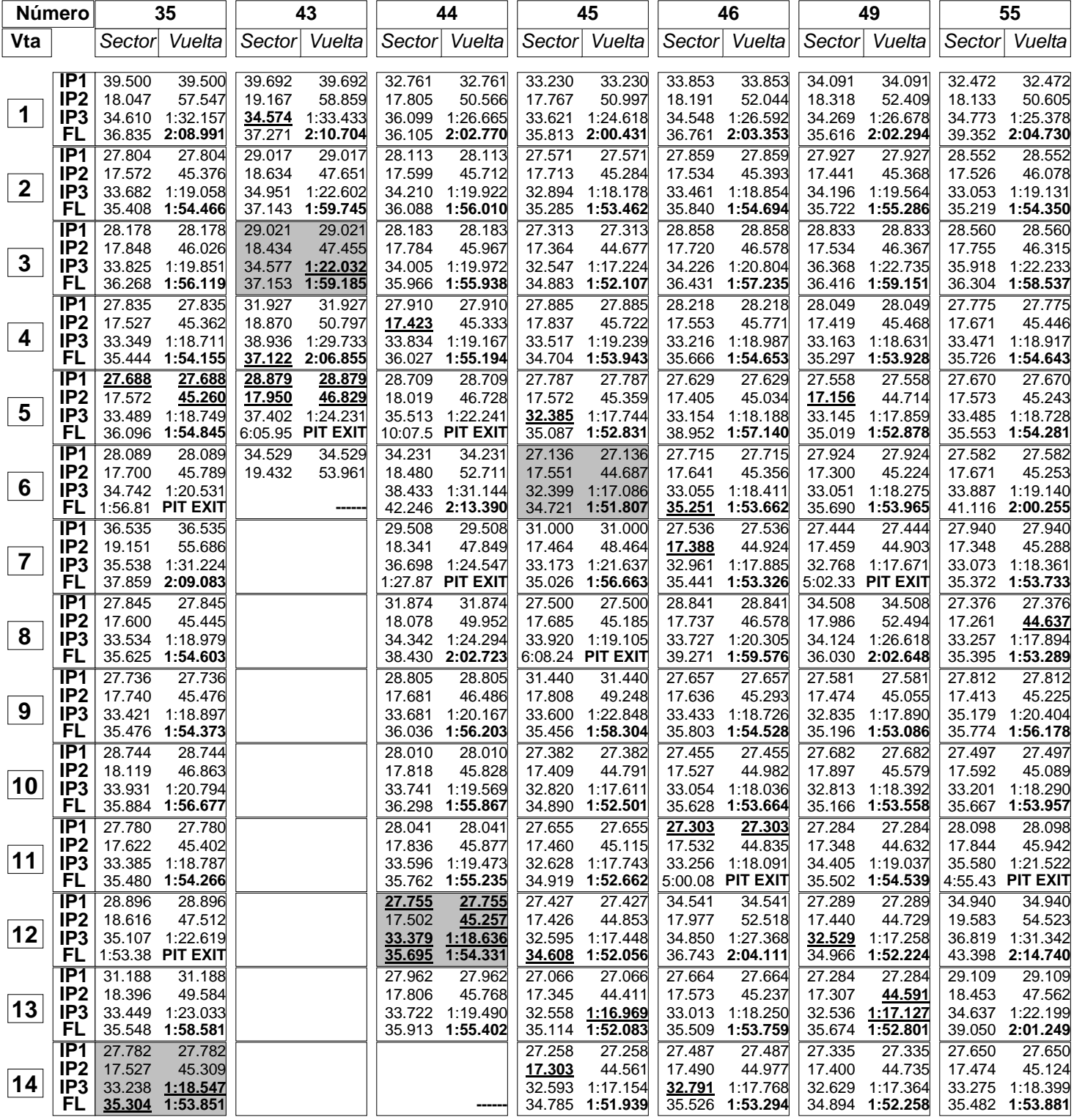

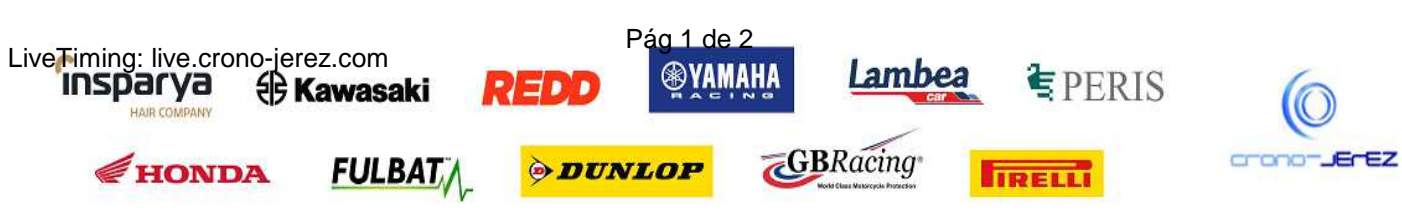

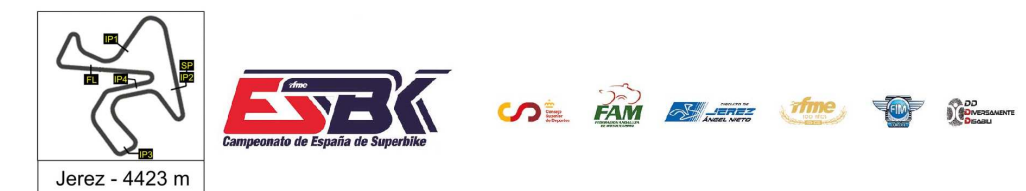

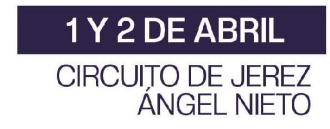

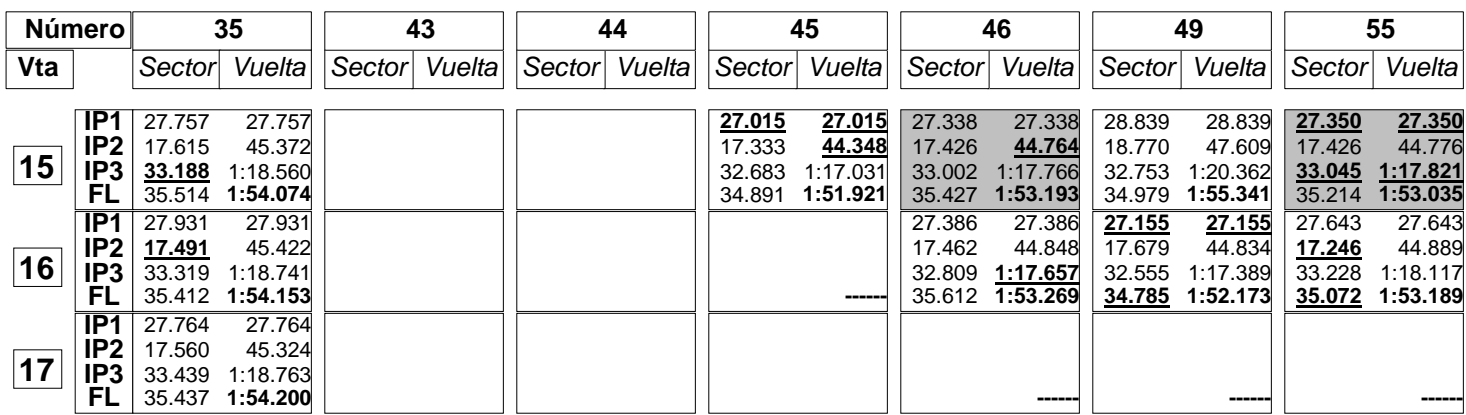

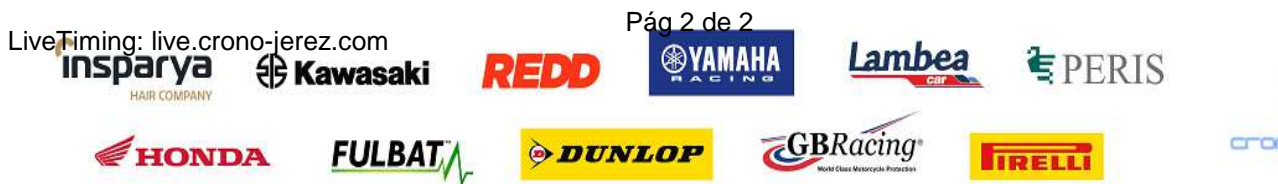

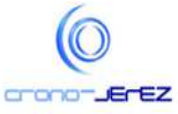

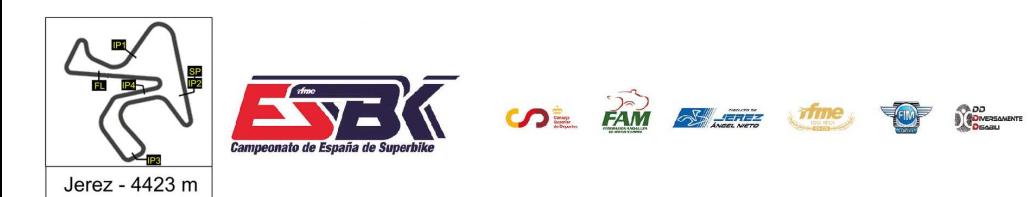

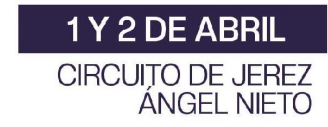

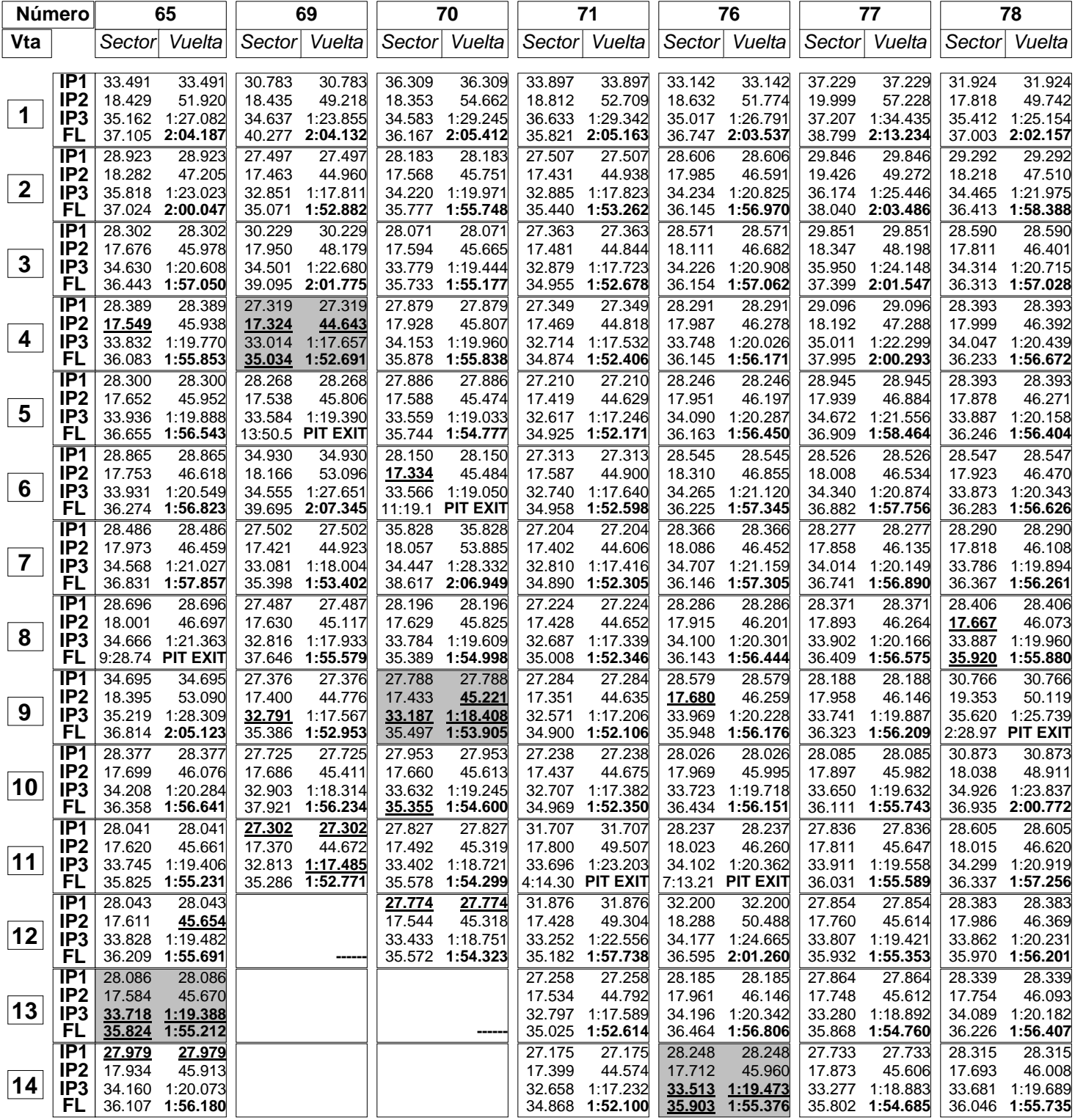

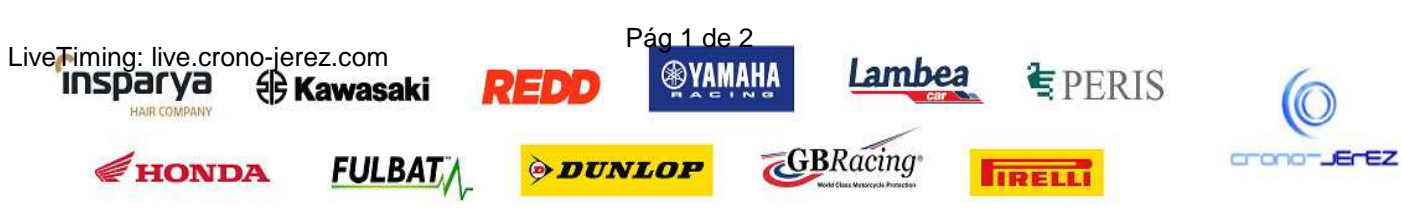

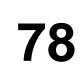

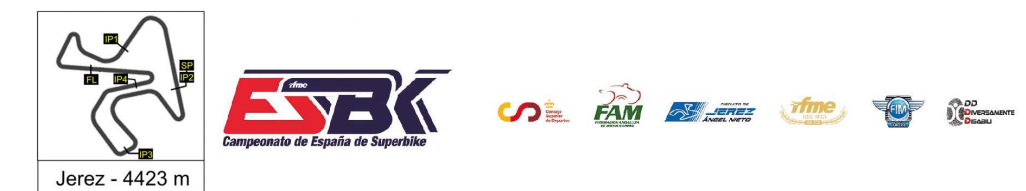

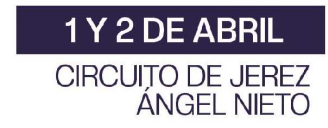

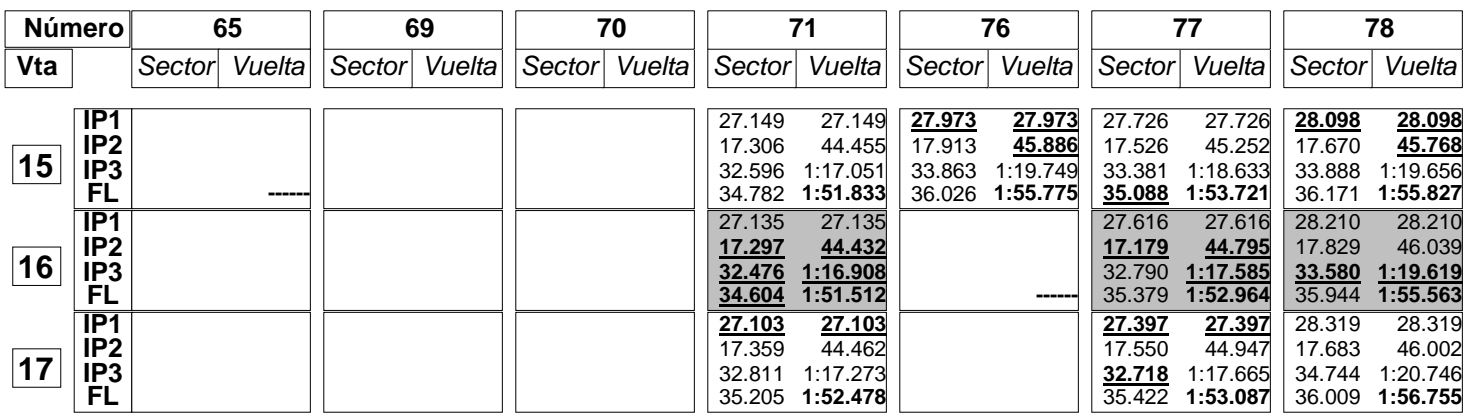

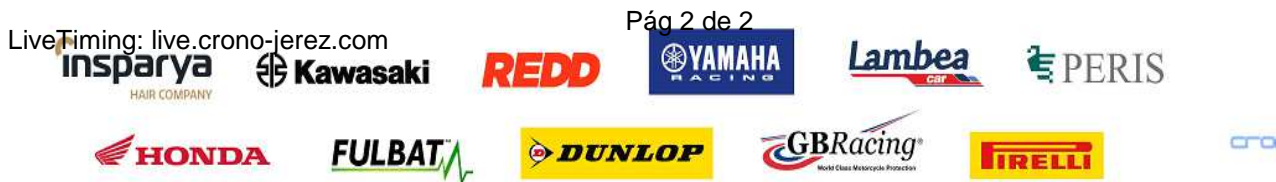

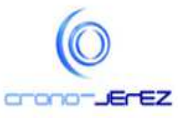

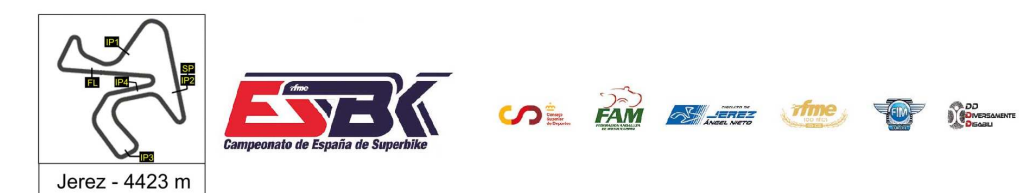

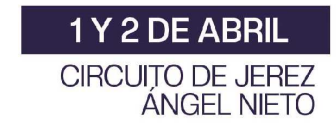

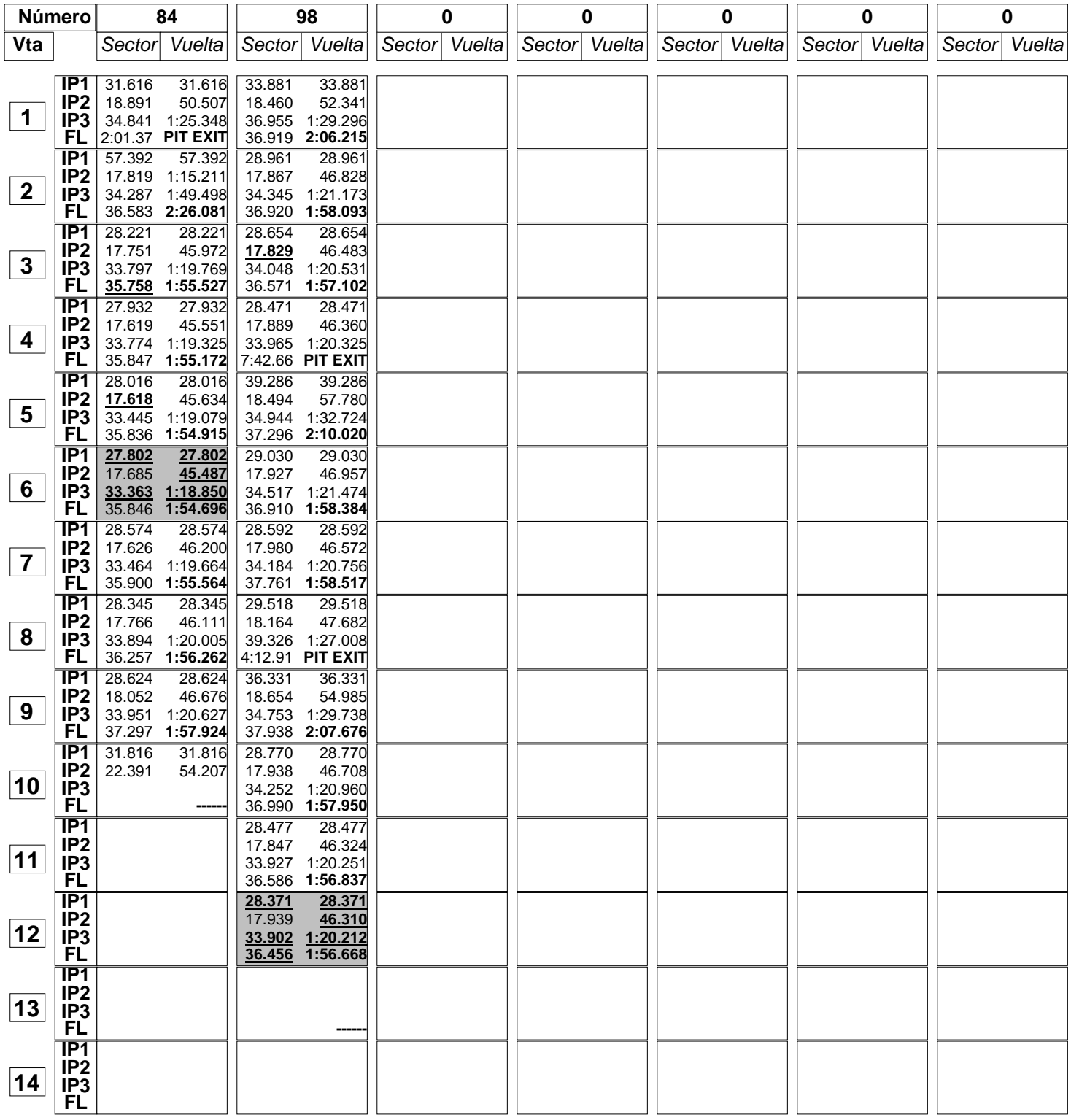

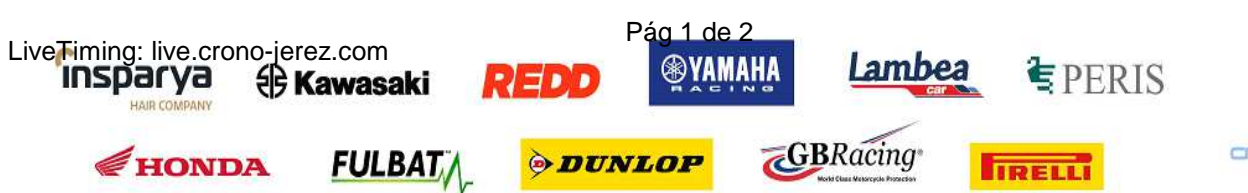

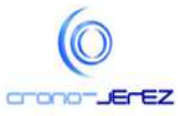

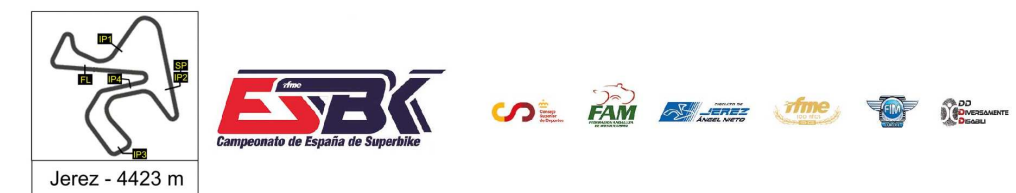

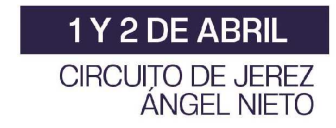

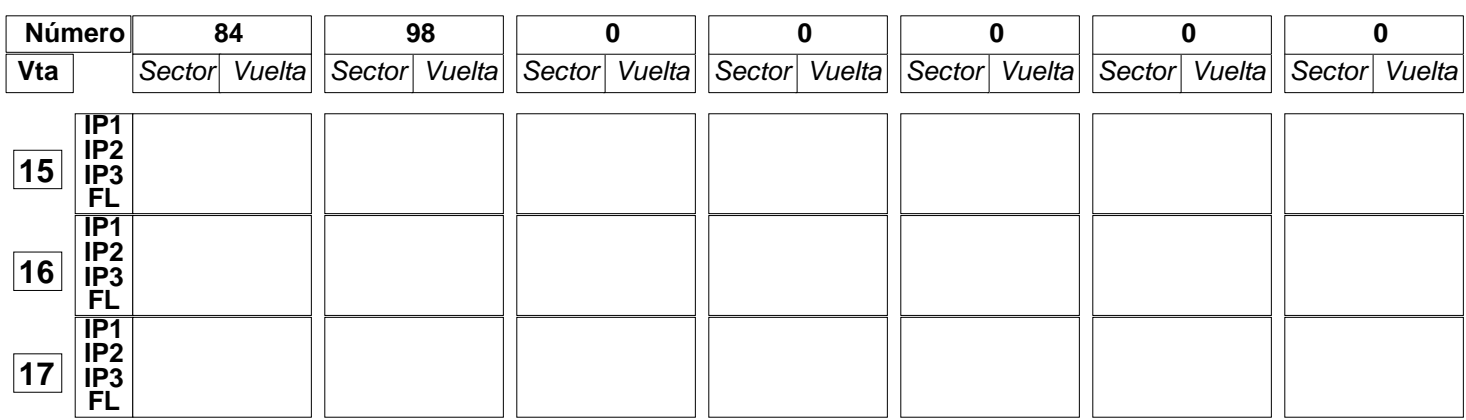

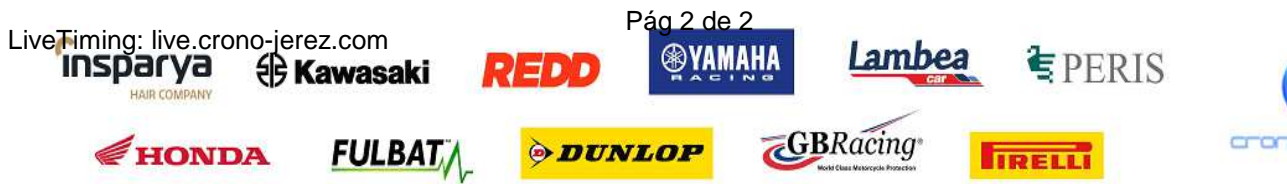

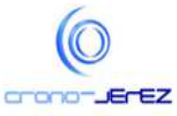

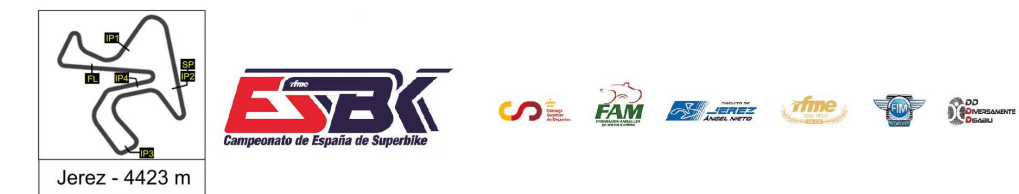

# **PreMoto3 Entrenamientos Libres 2 40 Mejores Vueltas**

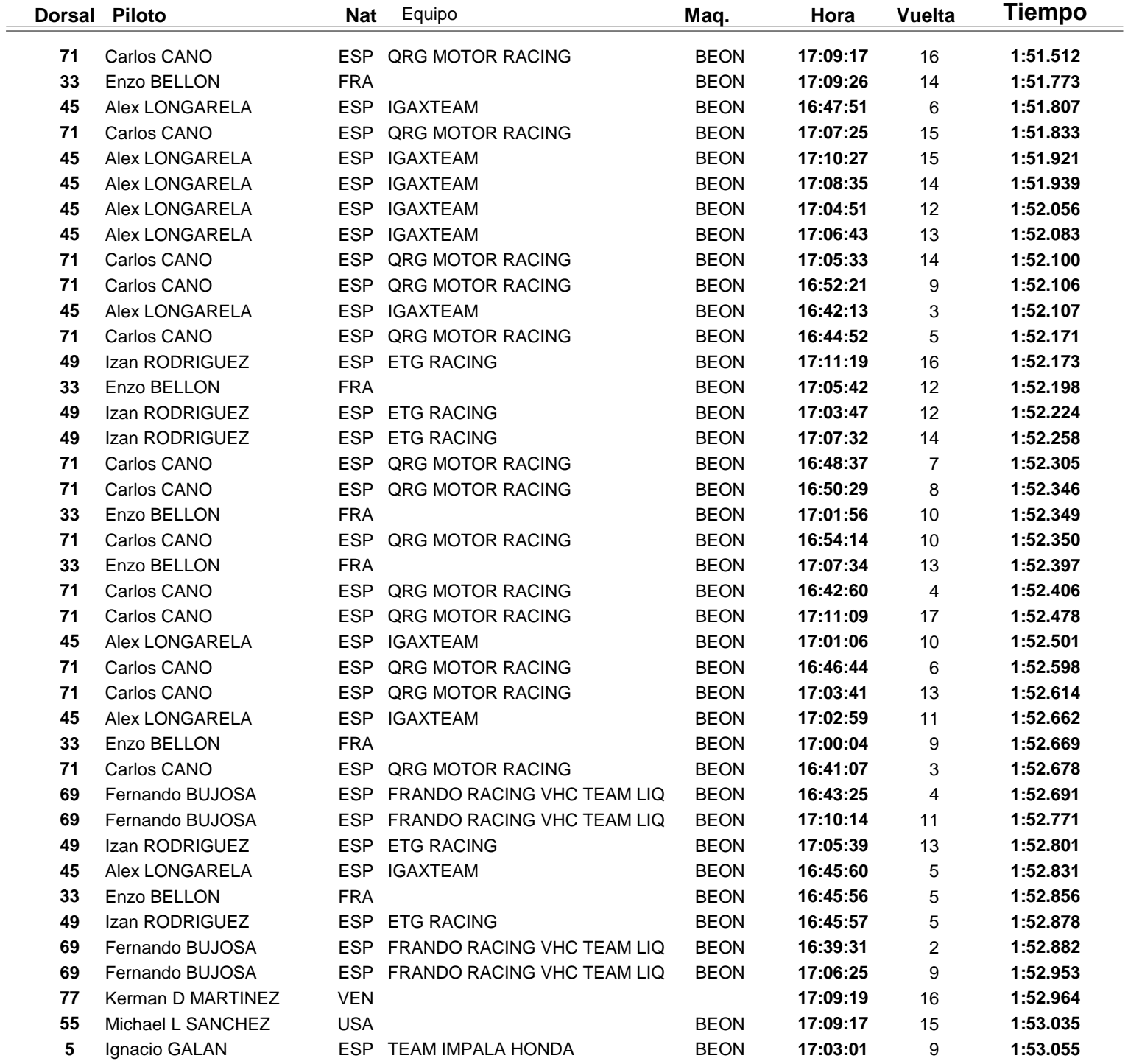

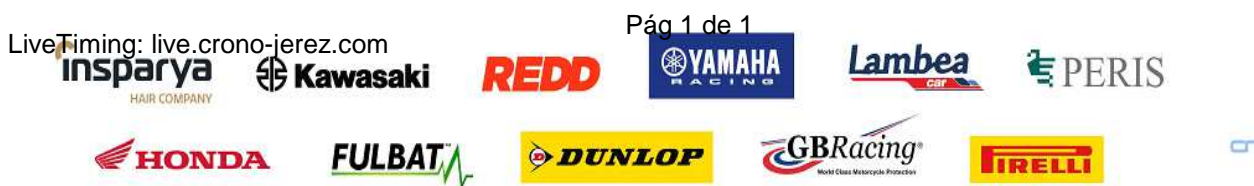

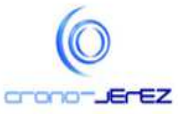

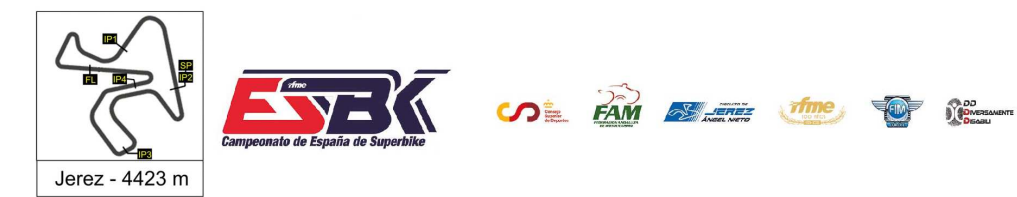

# **PreMoto3 Entrenamientos Libres 2 Top Cinco Vueltas**

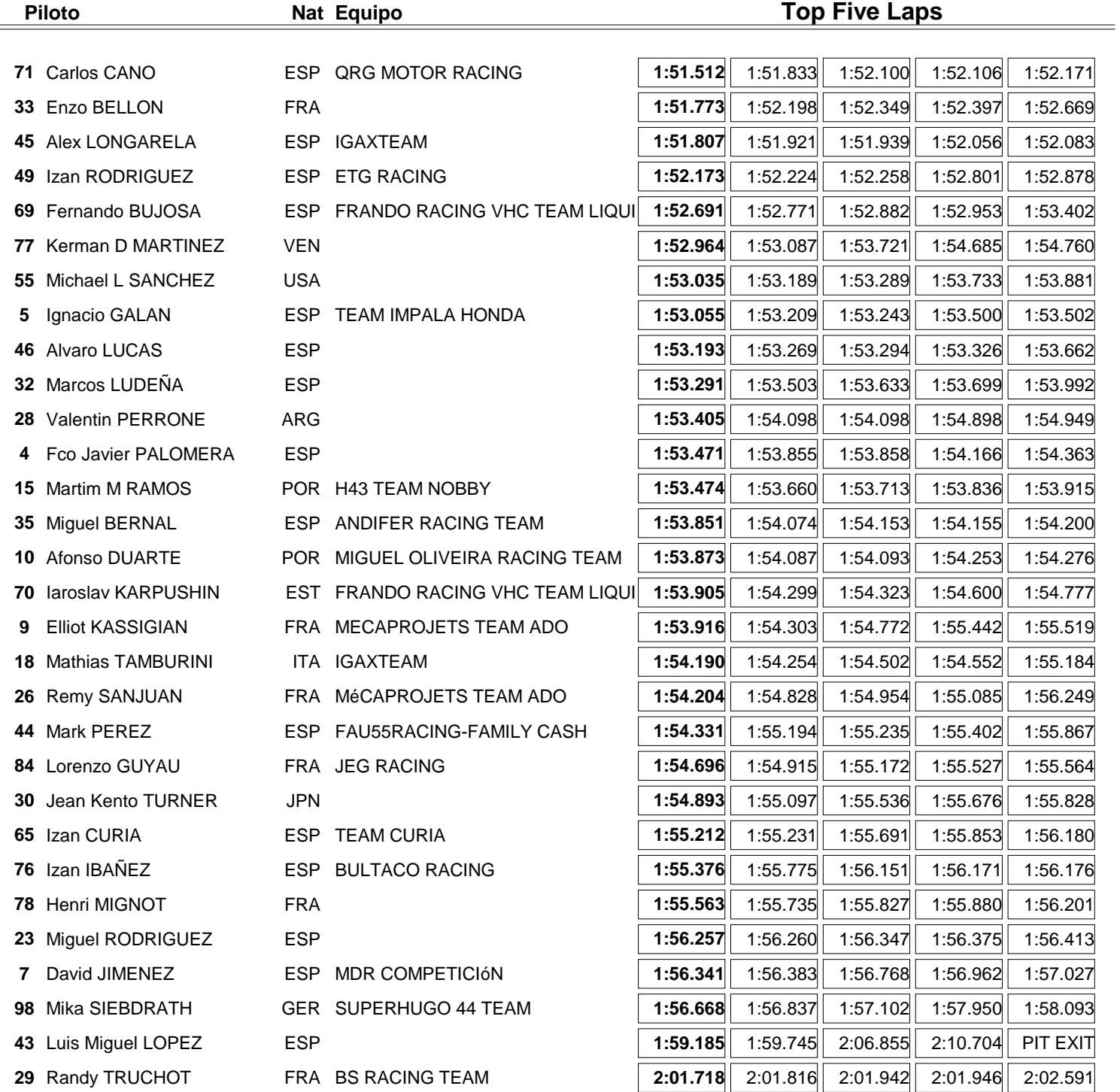

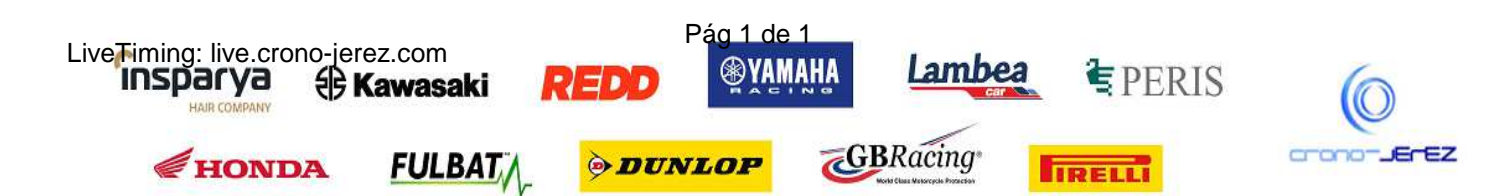

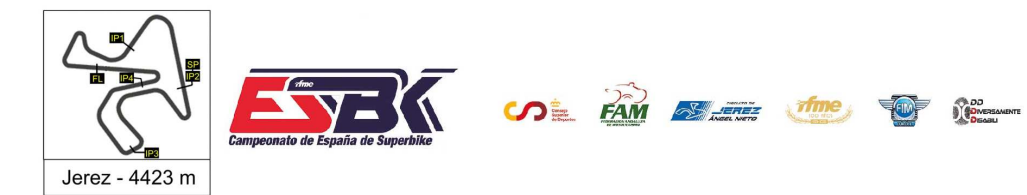

## **PreMoto3 Entrenamientos Libres 2 40 Mejores Velocidades Máximas**

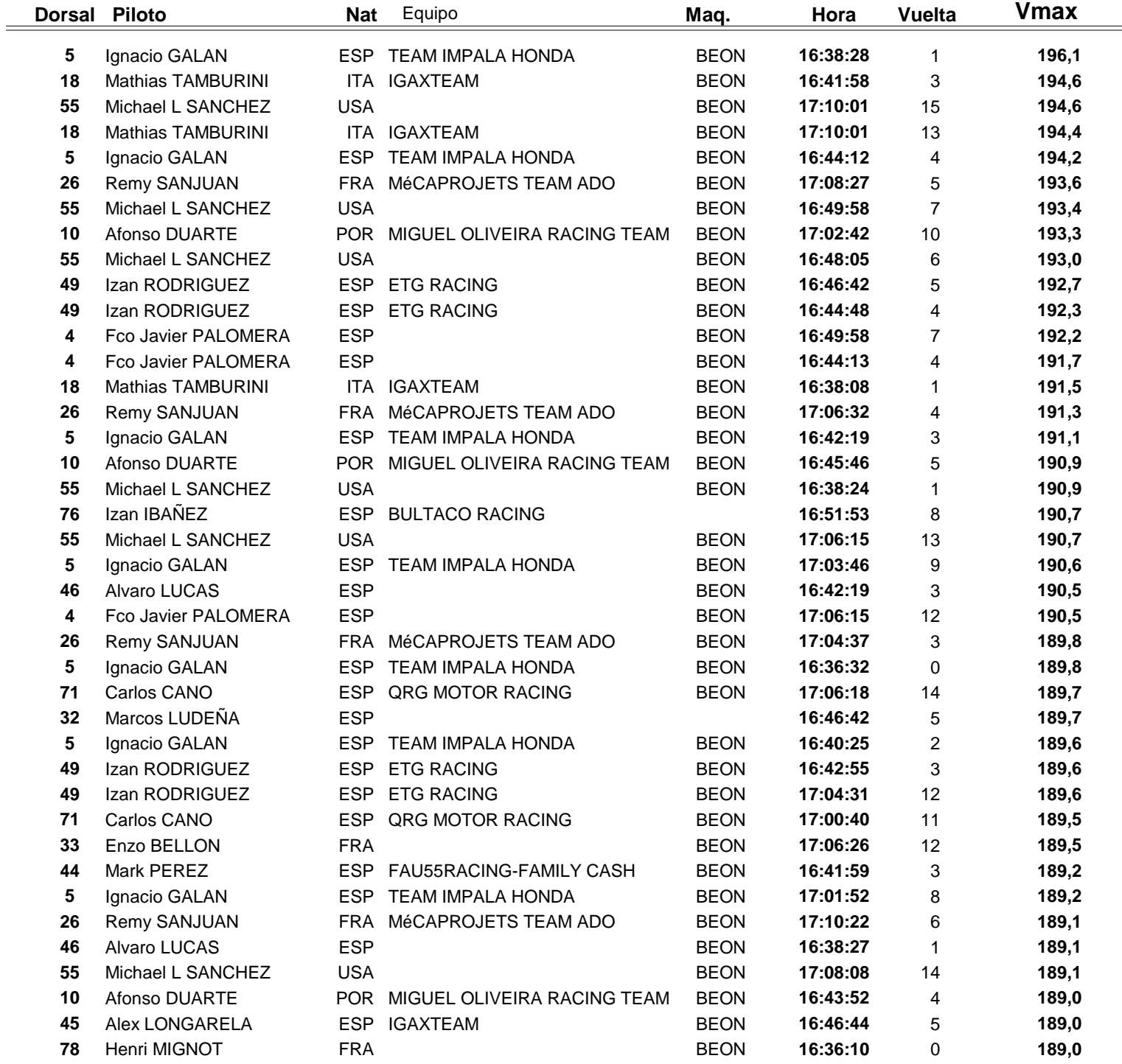

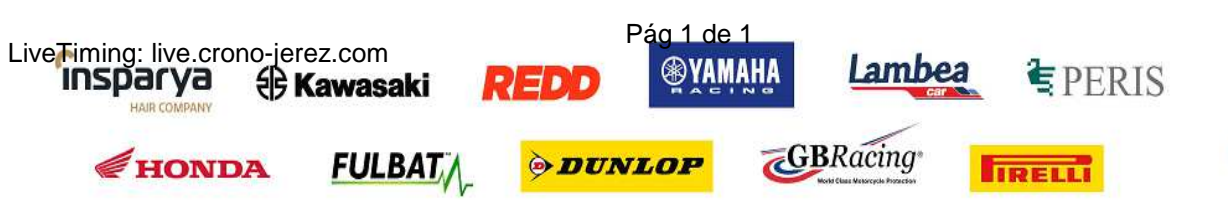

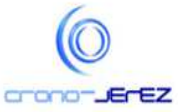

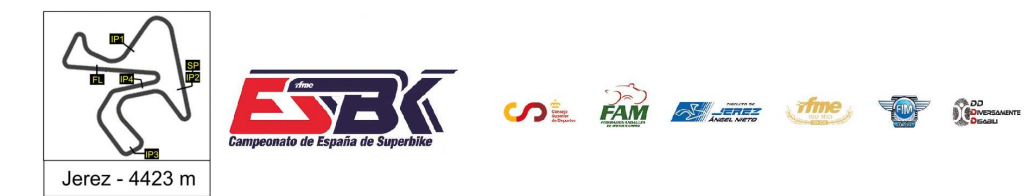

# **PreMoto3 Entrenamientos Libres 2 Top Cinco Velocidades Máximas**

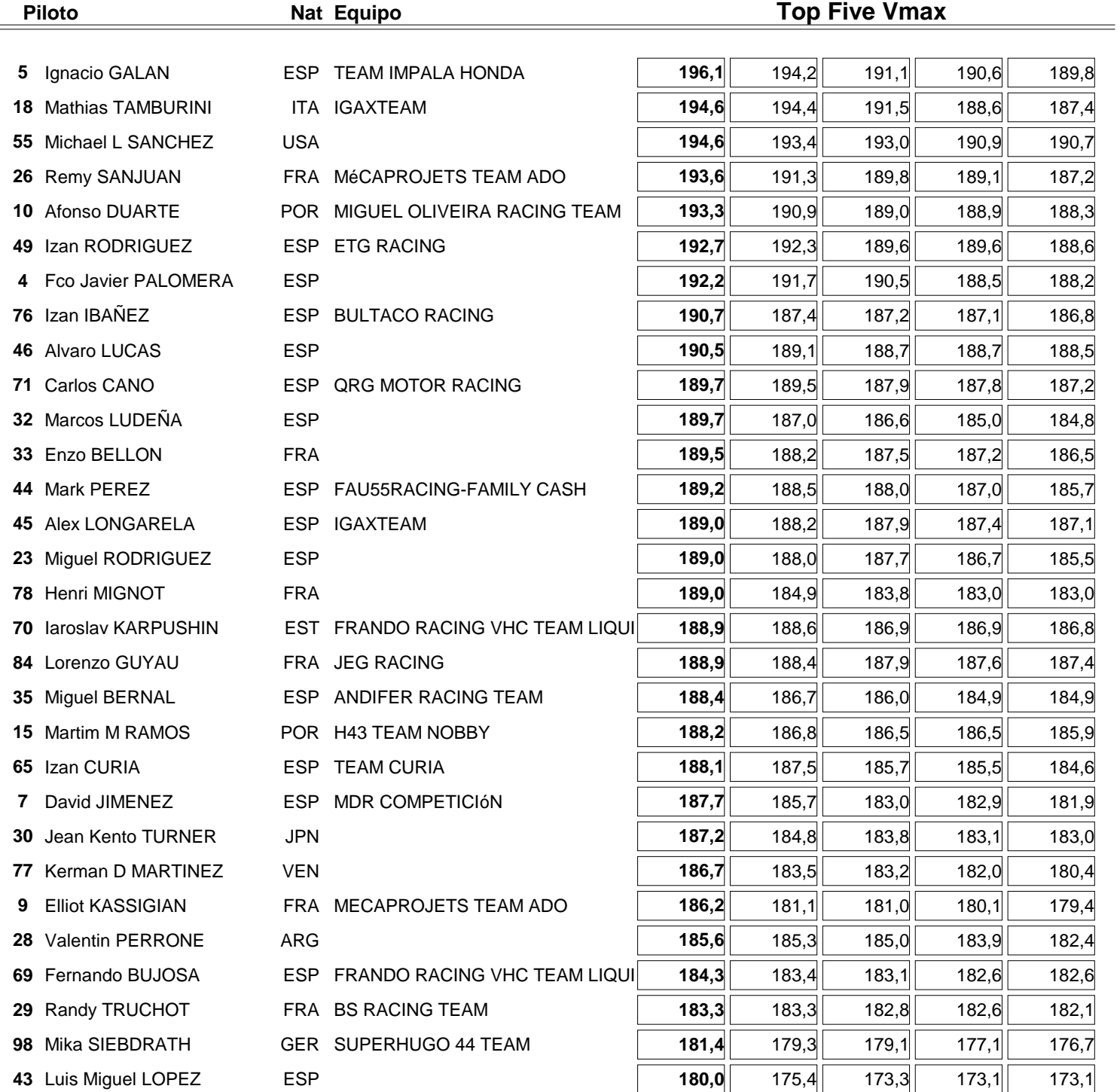

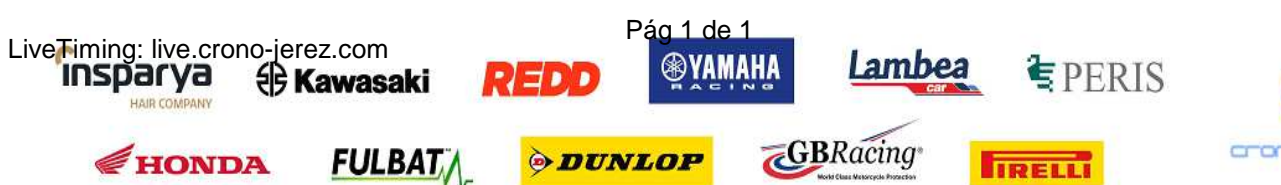

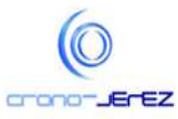